# **Кодирование информации**

- **§ 4. Язык средство кодирования**
- **§ 5. Дискретное кодирование**
- **§ 6. Кодирование с обнаружением ошибок**

**Кодирование информации**

# **§ 4. Язык – средство кодирования**

#### **Определения**

**Кодирование** — это представление информации в форме, пригодной для её хранения, передачи и автоматической обработки.

**Код** — это правило, по которому сообщение преобразуется в цепочку знаков.

**Язык** — это система знаков и правил, используемая для записи и передачи информации.

**Естественные языки** – сформировались в результате развития общества.

#### **Иероглифы**

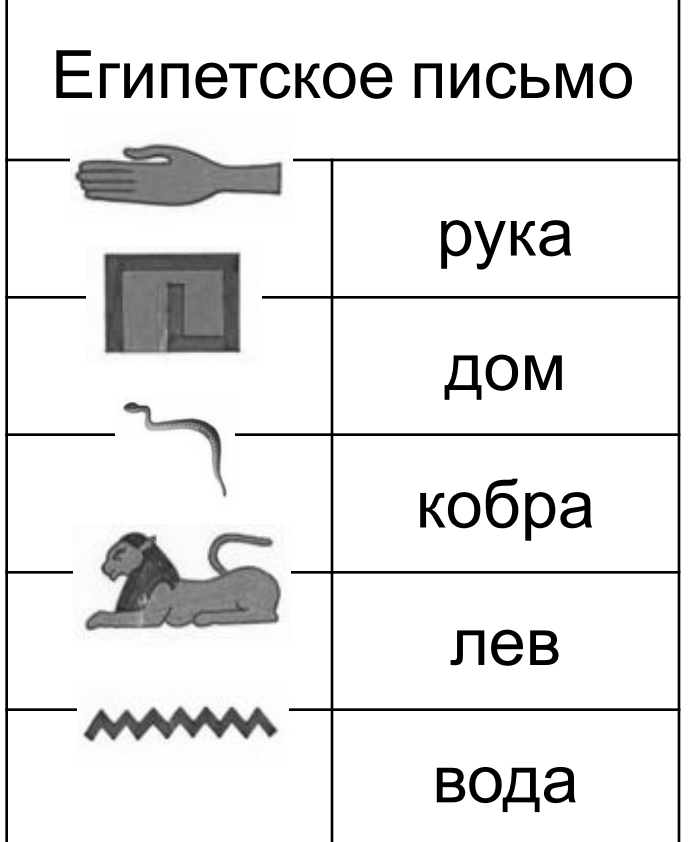

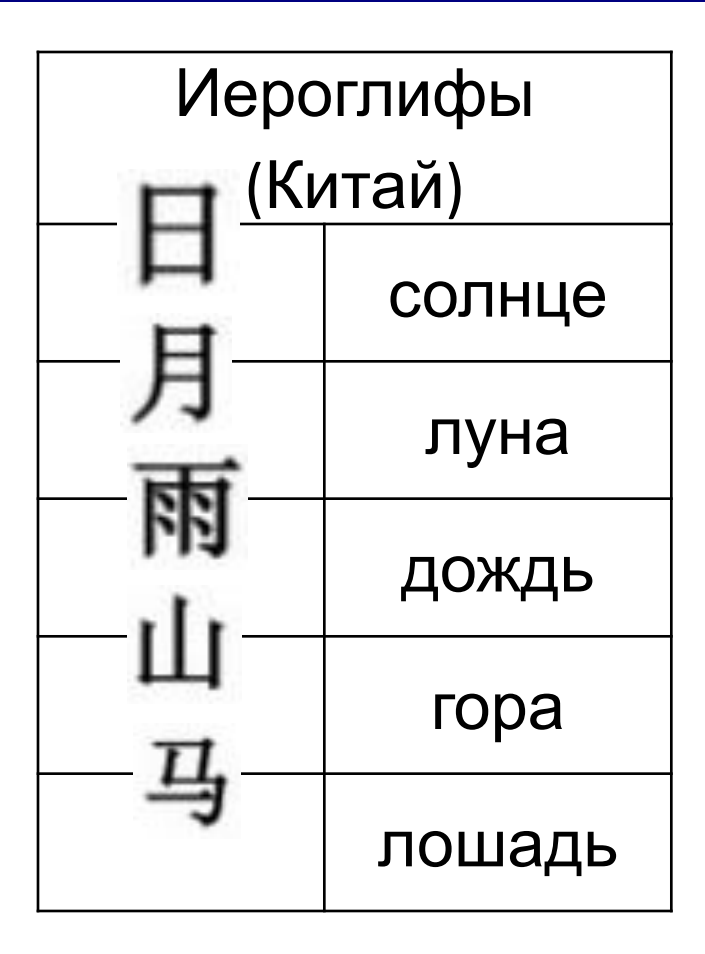

#### **Алфавитное письмо**

#### **Алфавит** — это набор знаков, который используется в языке.

**Мощность алфавита** — это количество знаков в алфавите.

 Какова мощность русского алфавита? латинского? ?

**АБВГДЕЁЖЗИЙКЛМНОПРСТУФХЦЧШЩЪЫЬЭЮЯ 0123456789 .,;?!-:…«»()**  мощность 56

#### **Какие бывают языки?**

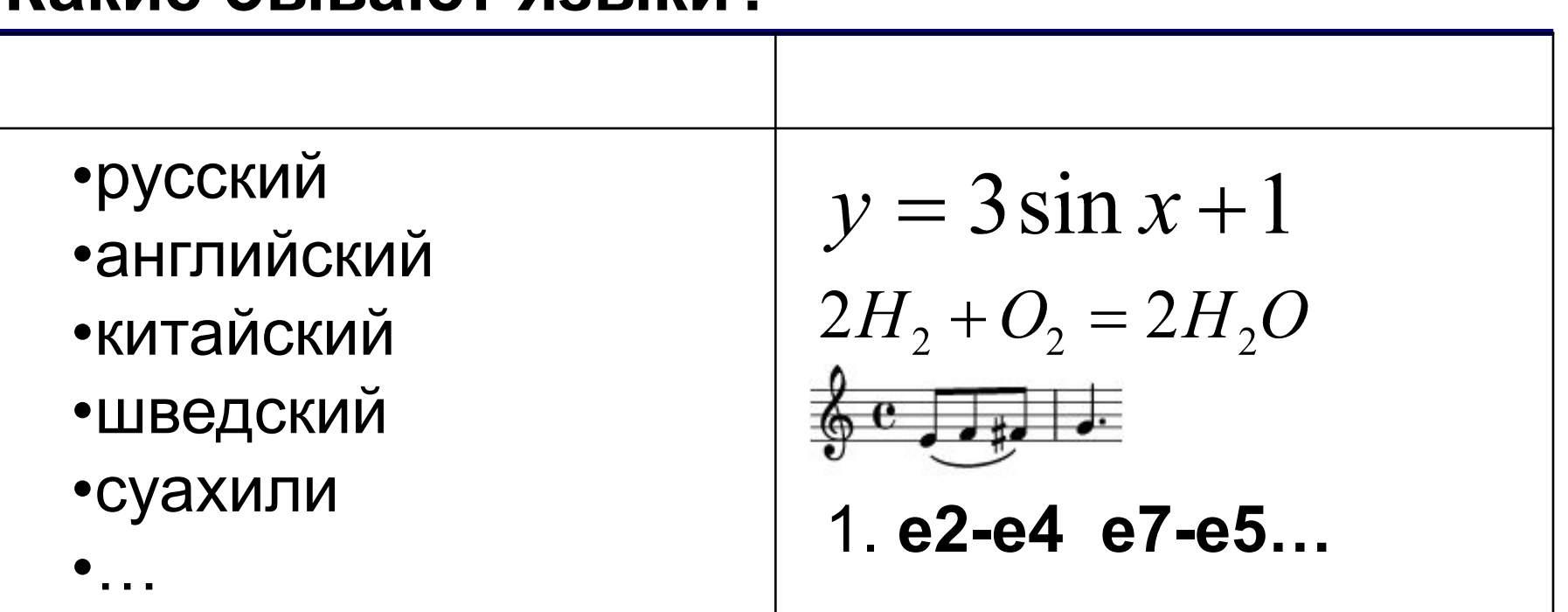

**Формальный язык** – это язык, в котором однозначно определяется значение каждого слова, а также правила построения предложений и придания им смысла.

#### **Сообщения**

**Сообщение** — это любая последовательность символов некоторого алфавита.

 Сколько различных сообщений длины *L* можно построить, используя алфавит мощностью *M*? ?

**Комбинаторика** — это наука, изучающая комбинации объектов.

**Пример:** алфавит {0, 1}. Сообщения длины 2:  **00 01 10 11** всего 4

#### **Сообщения**

**Пример:** алфавит {@, #, \$, %}. Сообщения длины 1: **@ # \$ %**.

#### Сообщения длины 2:

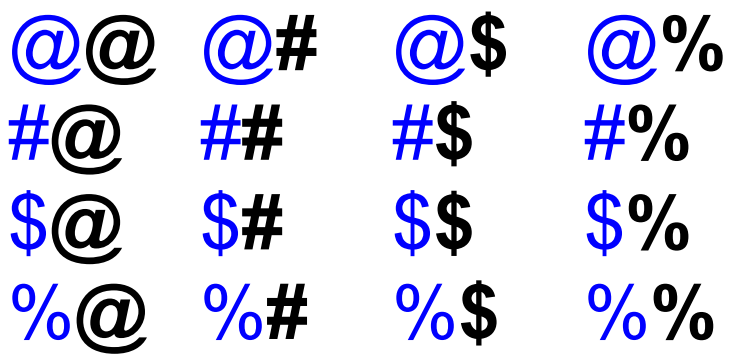

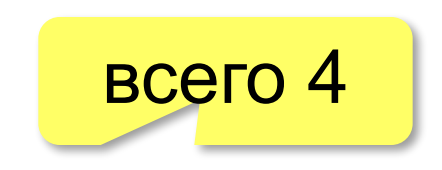

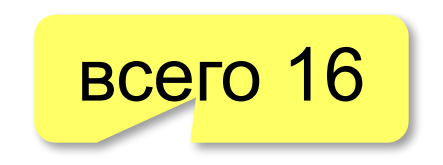

? Сколько сообщений длины *L* ?

#### **Количество возможных сообщений**

Если алфавит языка состоит из *M символов (имеет мощность M),* количество различных сообщений длиной *L знаков равно*

$$
N = M^L
$$

*Сколько*

- •возможных 5-буквеных слов в русском языке?
- •возможных 3-буквеных слов в английском языке?
- •возможных сообщений длиной *L* символов в алфавите  $\{+, -\}$ ?

33<sup>5</sup>

26<sup>3</sup>

#### **Правило умножения**

**Задача**. Сколько различных сообщений длиной 4 знака можно записать с помощью алфавита {А, Б, В, Г, Е}

если слова должны начинаться с согласной буквы и заканчиваться на гласную?

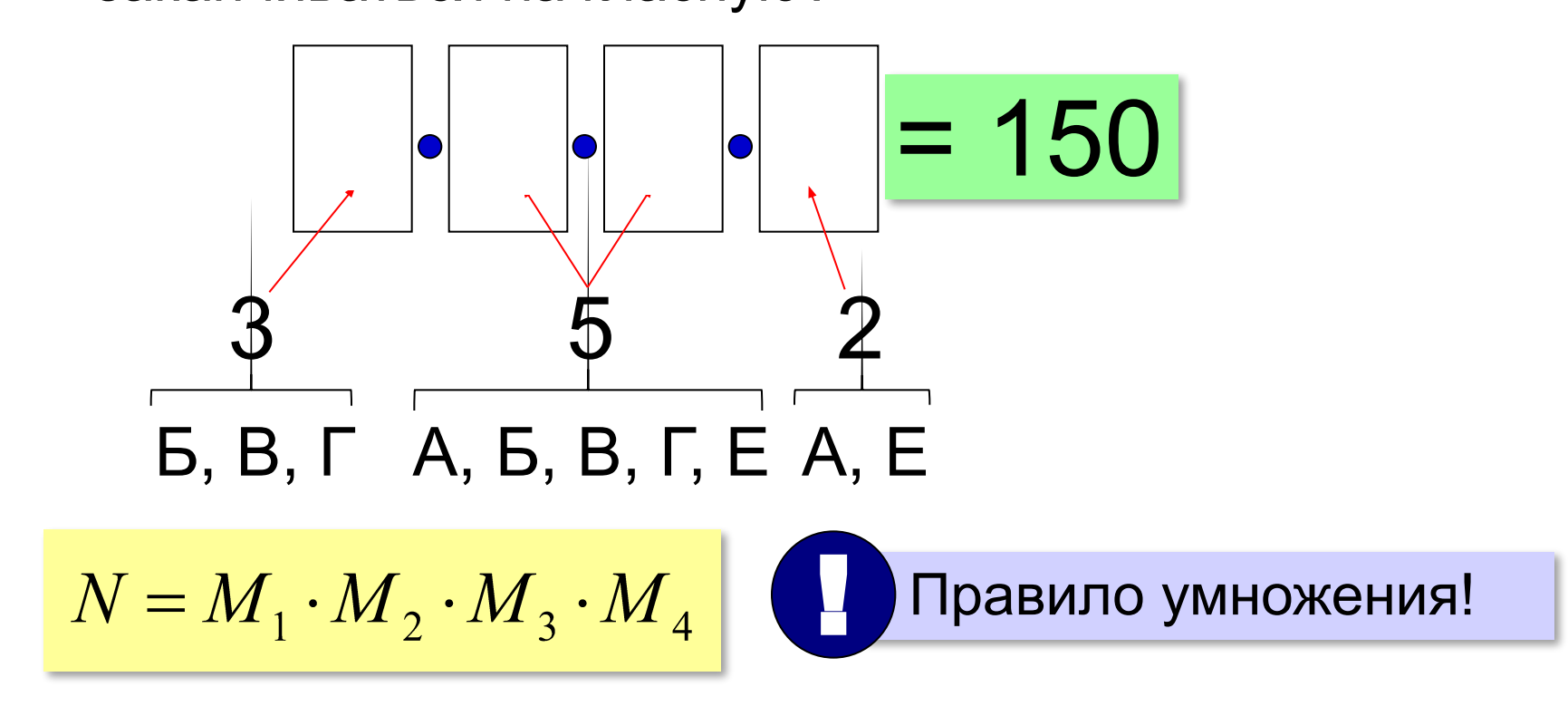

#### **Правило умножения**

**Задача***.* Сколько существует четырёхзначных чисел, составленных из чётных цифр, в которых **цифры не повторяются**?

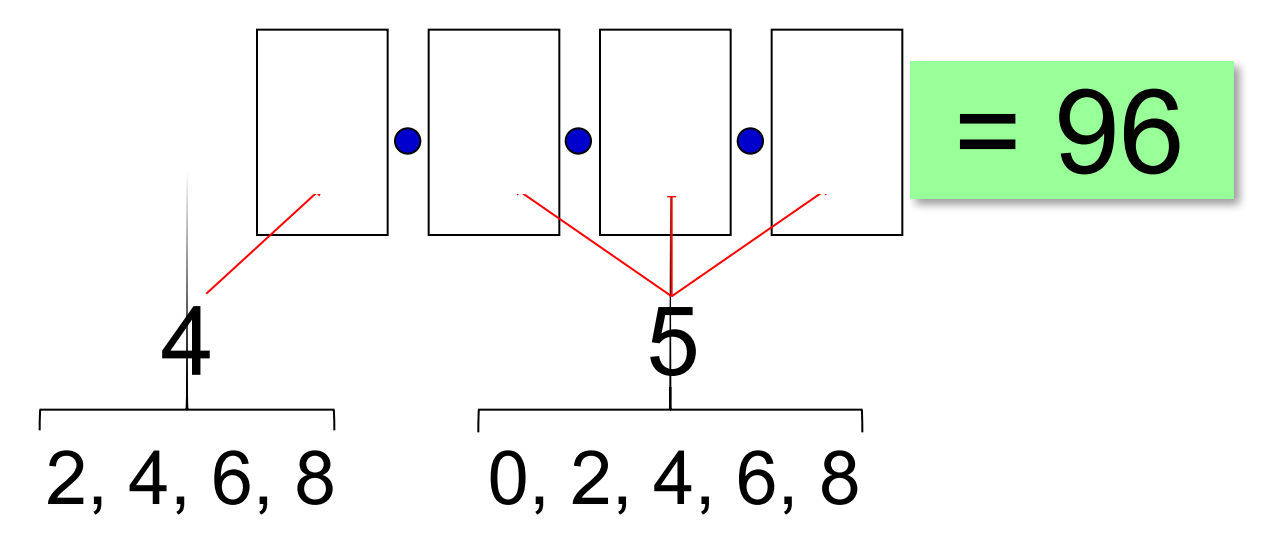

одна цифра уже использована!

#### **Правило сложения**

**Задача**. Сколько сообщений длиной от 2 до 5 символов можно записать с помощью алфавита {0, 1}?

*L* = 2: 
$$
N_2 = 2^2 = 4
$$
 *L* = 3:  $N_3 = 2^3 = 8$   
\n*L* = 4:  $N_4 = 2^4 = 16$  *L* = 5:  $N_5 = 2^5 = 32$   
\n $N = 4 + 8 + 16 + 32 = 60$   
\n $N = N_2 + N_3 + N_4 + N_5$ 

#### **Генетический код**

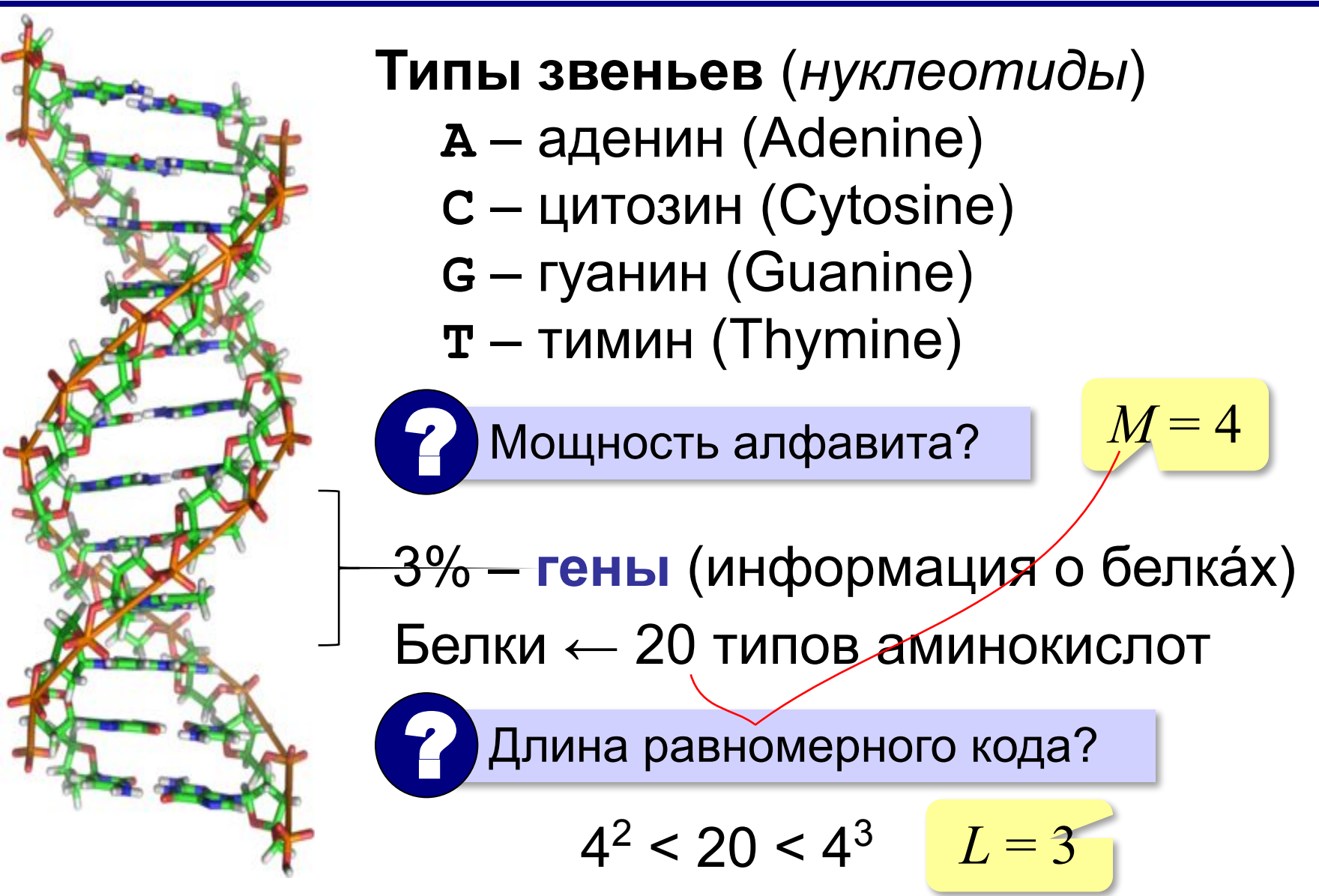

**Кодирование информации**

# **§ 5. Дискретное кодирование**

#### **Дискретизация**

**Дискретизация** — это представление единого объекта в виде множества отдельных элементов.

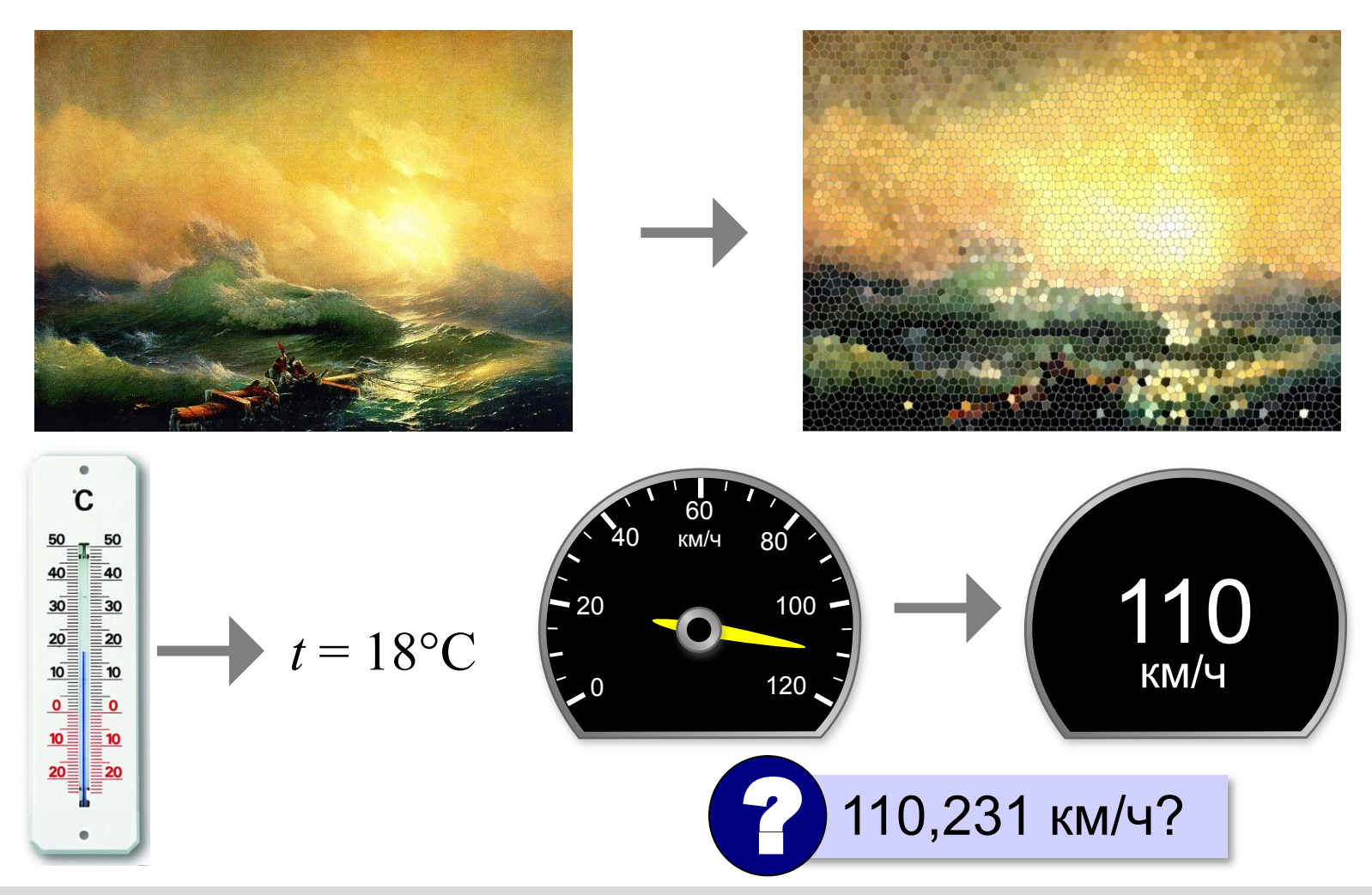

#### **Хранение данных в компьютере**

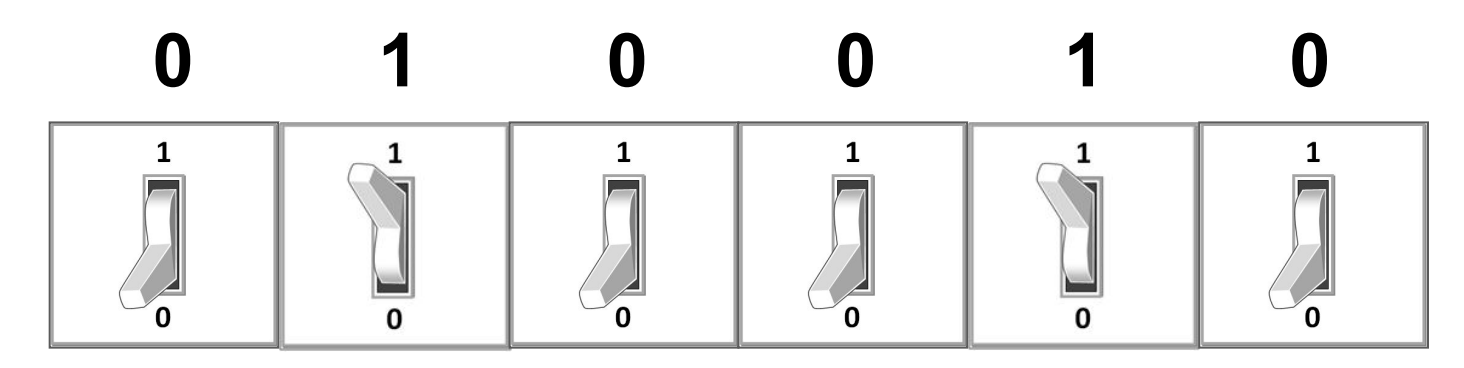

Компьютер — это **дискретное** устройство.

**Двоичный код** – это код, в котором используются два знака (0 и 1). Все данные в компьютере хранятся в двоичном коде.

**Бит** – это одна двоичная цифра (0 или 1).

010010 ? Сколько бит?

#### **Двоичное кодирование**

#### Кодовая таблица

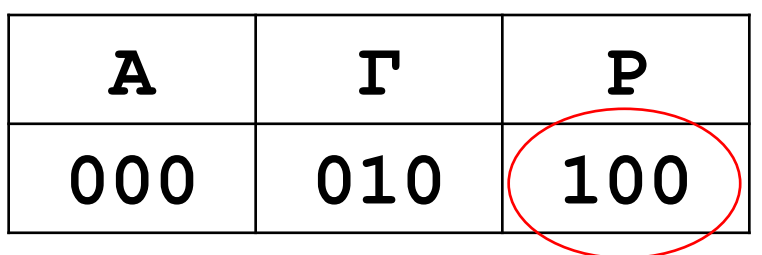

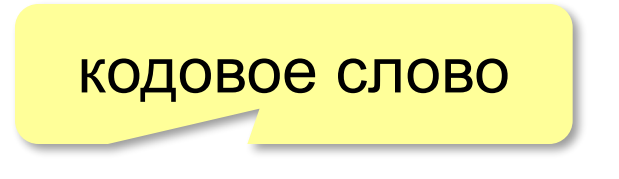

#### **ГАГАРА:** 010 000 010 000 100 000

**Равномерный код** — это код, в котором все кодовые слова имеют одинаковую длину.

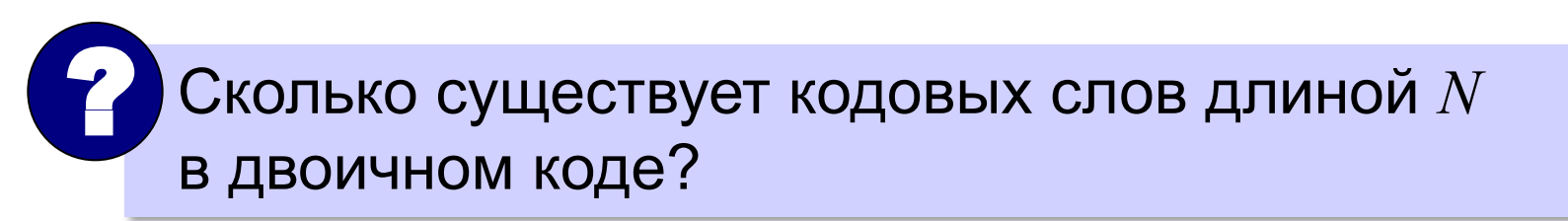

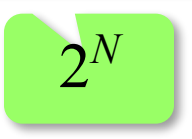

#### **Декодирование**

Кодовая таблица

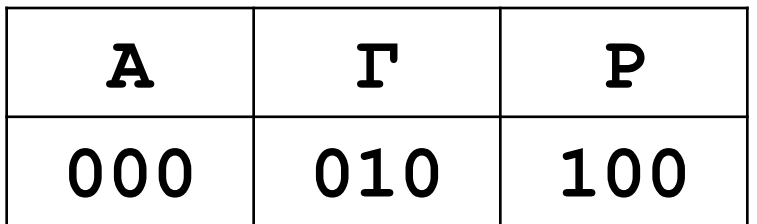

**?:** 100000010100000

**Декодирование** — это восстановление исходного сообщения из кода.

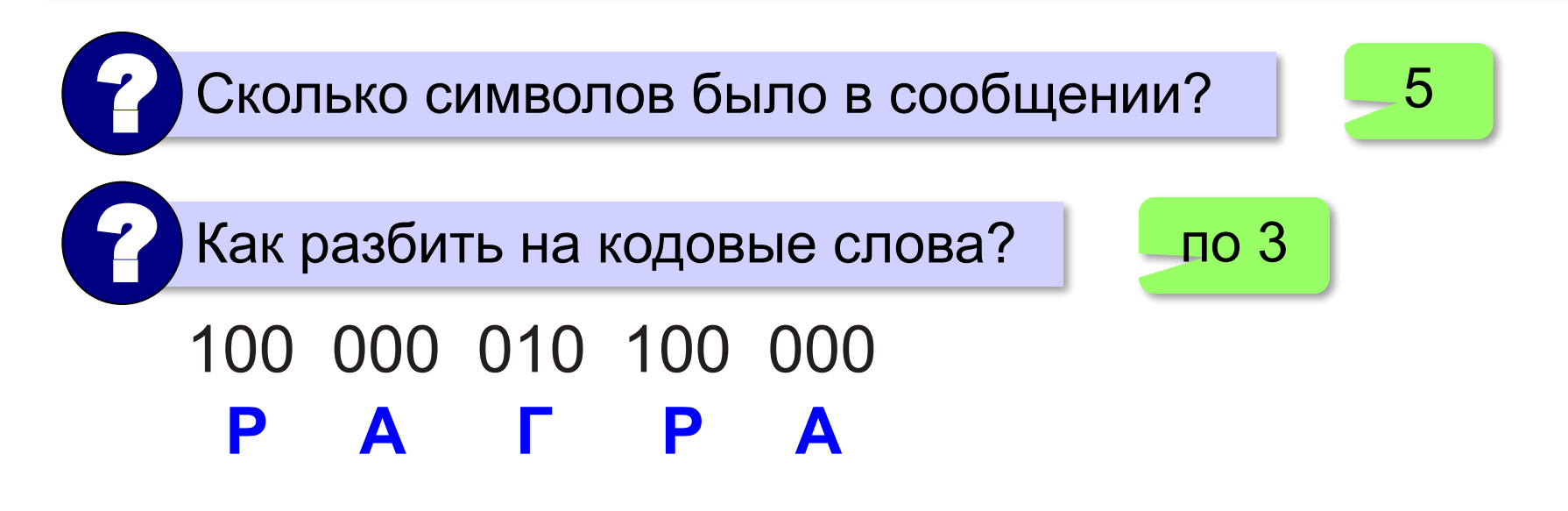

#### **Как выбрать длину кодовых слов?**

**Задача**. В сообщении встречаются 25 символов. Выберите минимальную длину кодовых слов, при которой все они могут получить разные

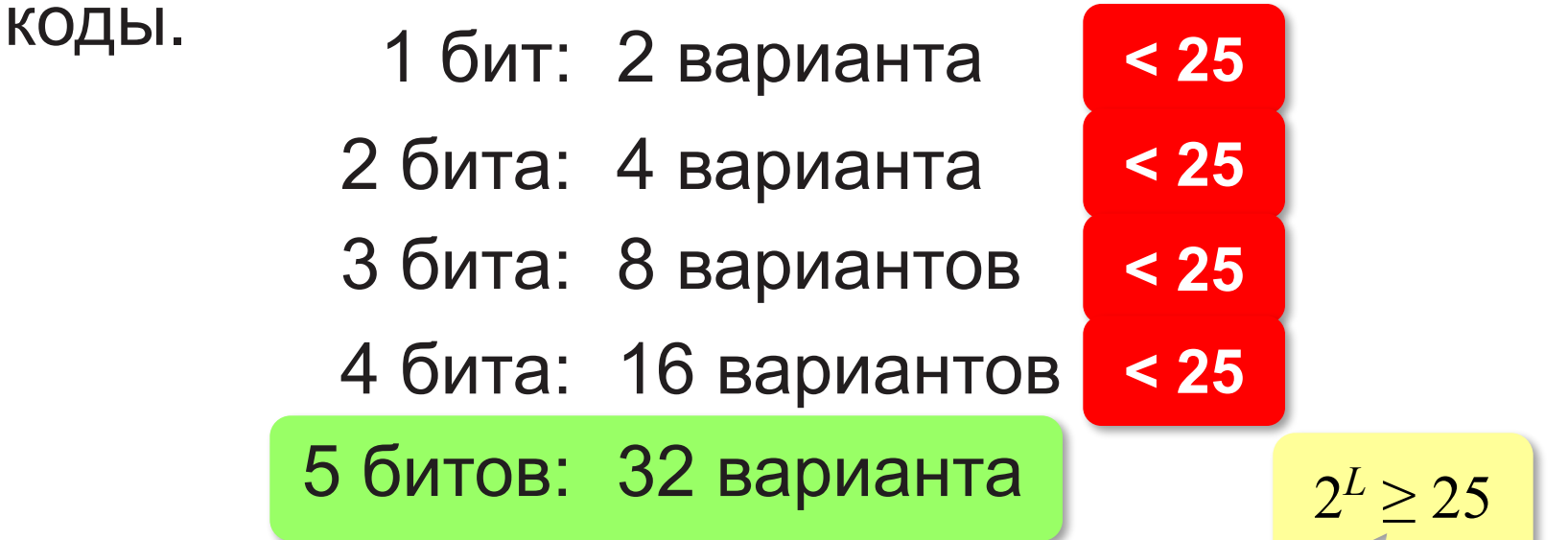

Выбор длины кодовых слов  $L$ :  $M^{\!L}\!\geq\! M_{\!0}^{}$ , где  $M^{}_0^{}$  мощность алфавита исходного сообщения и *M* — мощность нового алфавита.

#### **Неравномерные коды**

Недостаток равномерных кодов – длинные закодированные сообщения.

**Идея**: часто встречающиеся символы должны иметь более короткие коды!

Код Морзе для русских букв и цифр

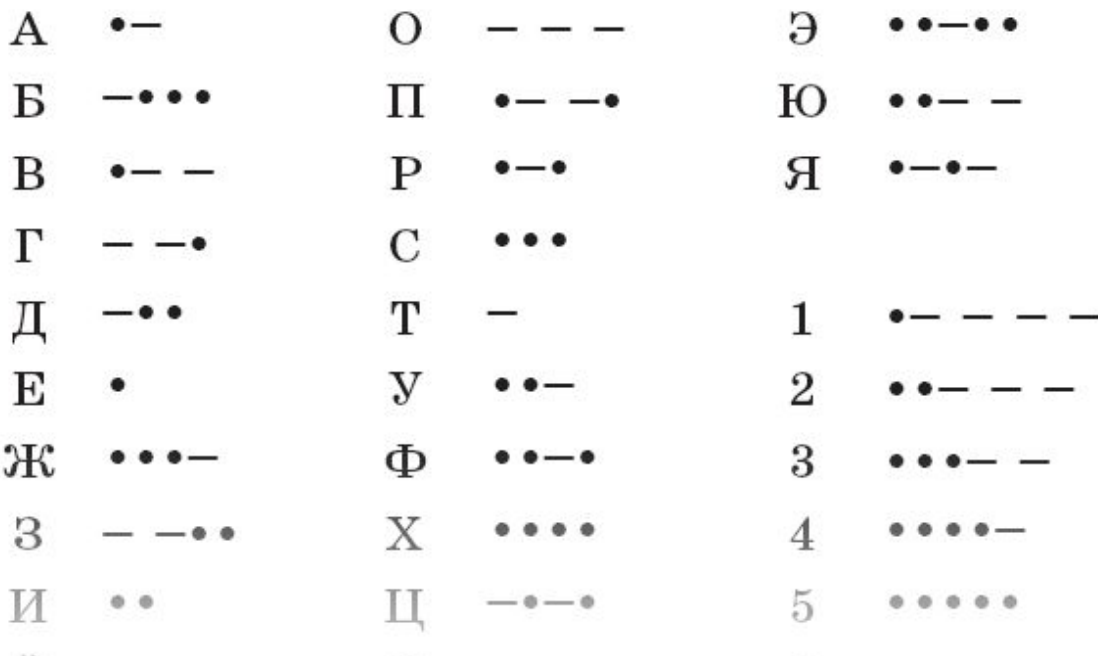

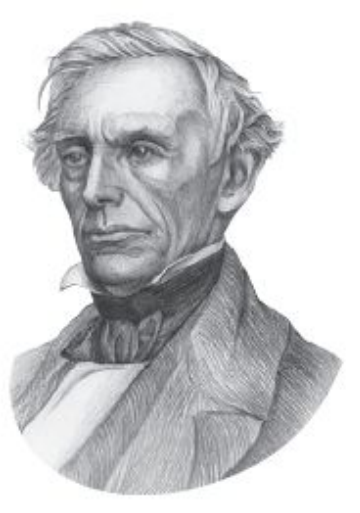

С. Морзе (1791–1872)

#### **Неравномерные коды**

#### Кодовая таблица

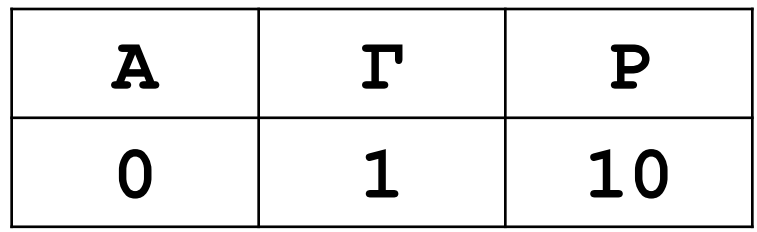

#### **ГАГАРА:** 1 0 1 0 10 0

**Неравномерный код** — это код, в котором кодовые слова имеют разную длину.

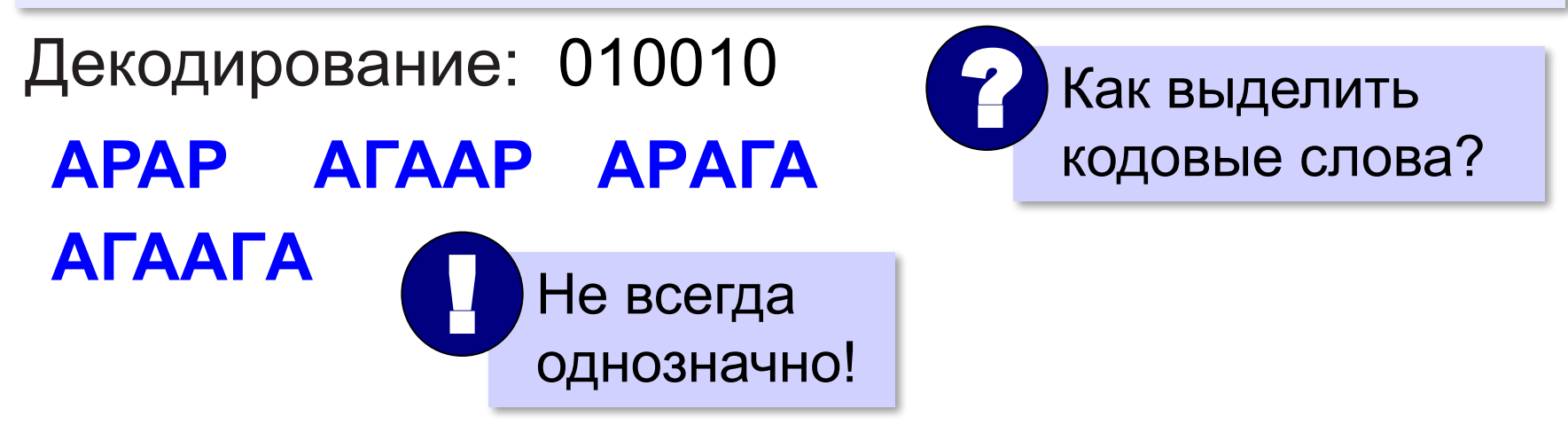

#### **Код Морзе**

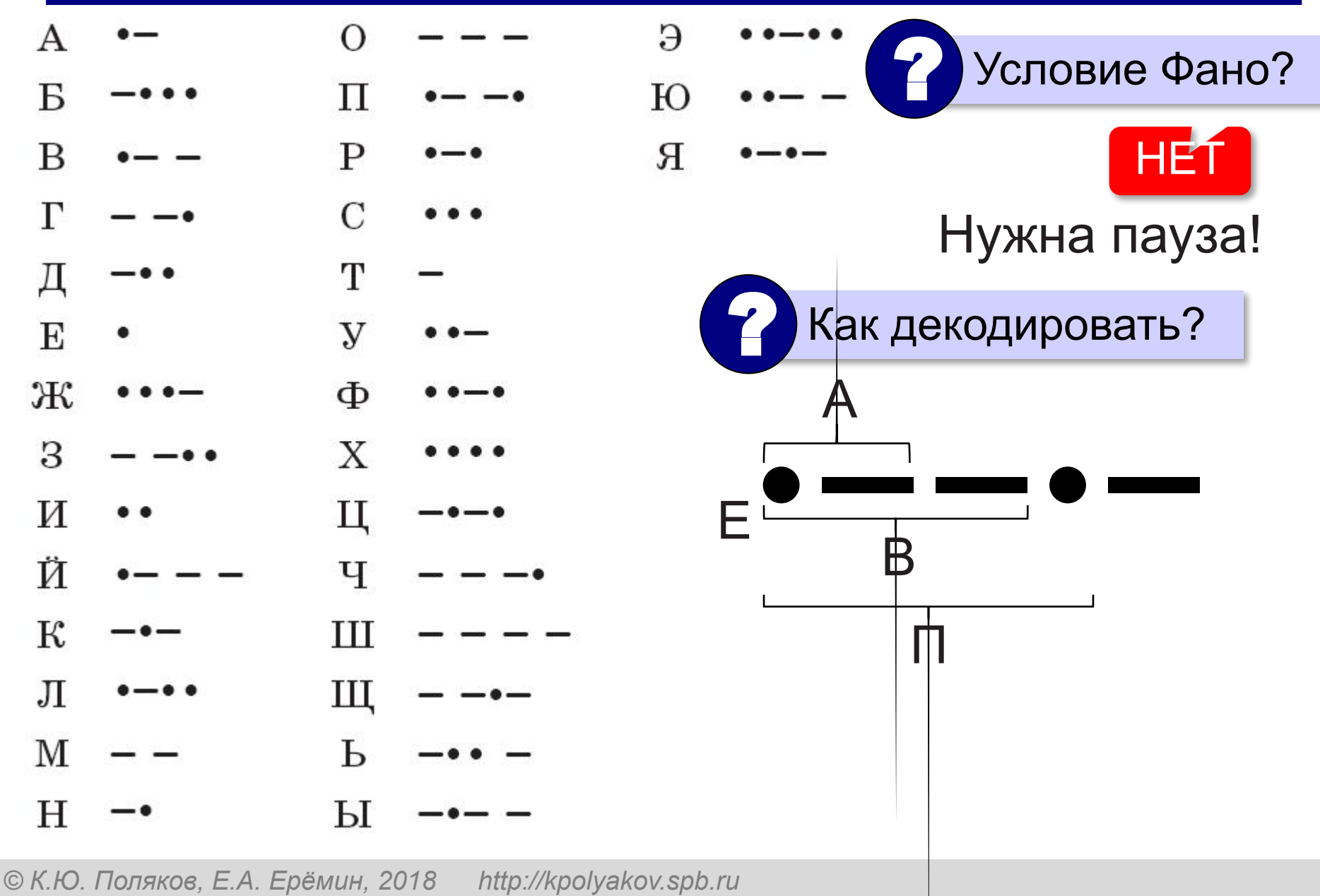

#### **Неравномерные коды**

#### Кодовая таблица

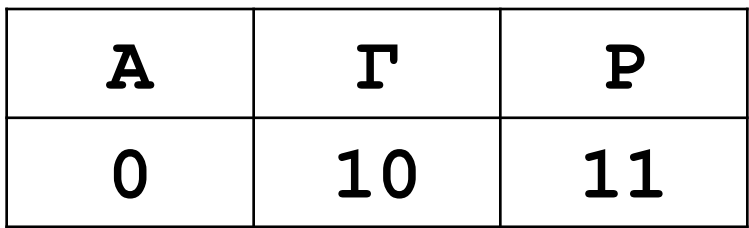

Декодирование: 01001011 **АГАГР**

Неравномерный код декодируется однозначно, если выполняется **условие Фано**: ни одно кодовое слово не совпадает с началом другого кодового слова.

#### **Как измерить информацию?**

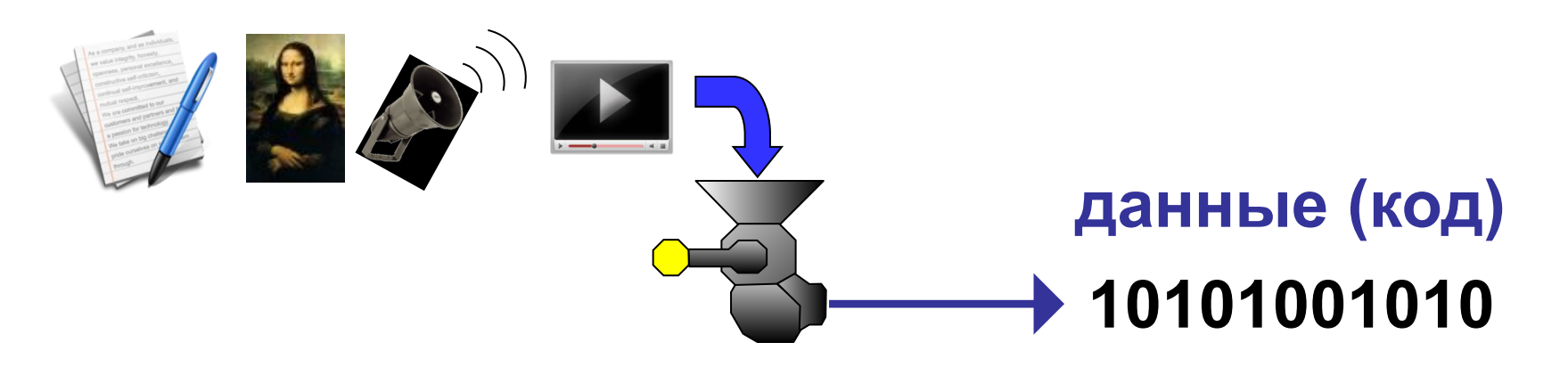

Количество информации в битах определяется длиной сообщения в двоичном коде.

*© К.Ю. Поляков, Е.А. Ерёмин, 2018 http://kpolyakov.spb.ru*

10101100 8 битов

#### **Единицы измерения**

- **байт** = 8 бит
- **Кбайт** (килобайт) = 1024 байта
- **Мбайт** (мегабайт) = 1024 Кбайт
- **Гбайт** (гигабайт) = 1024 Мбайт
- **Тбайт** (терабайт) = 1024 Гбайт
- 1 **байт** =  $2^3$  бит
- **Кбайт** = 210 байта = 210 ⋅ 23 бит = 213 бит

10

1 **Мбайт** =  $2^{10}$  Кбайт =  $2^{10} \cdot 2^{13}$  бит =  $2^{23}$  бит

#### **Перевод в другие единицы**

- 2 Кбайт = 2 × (1 Кбайт) = 2 × 1024 байт
	- = 2048 байт
	- $= 2048 \times (1.64) = 2048 \times 8.6$ ит
	- = 16 384 бита

#### **Через степени числа 2**: 2 Кбайт = 2 × 2<sup>10</sup> байт = 2<sup>11</sup> байт  $= 2^{11} \times 2^3$  бит = 2<sup>14</sup> бит.

#### **Перевод в другие единицы**

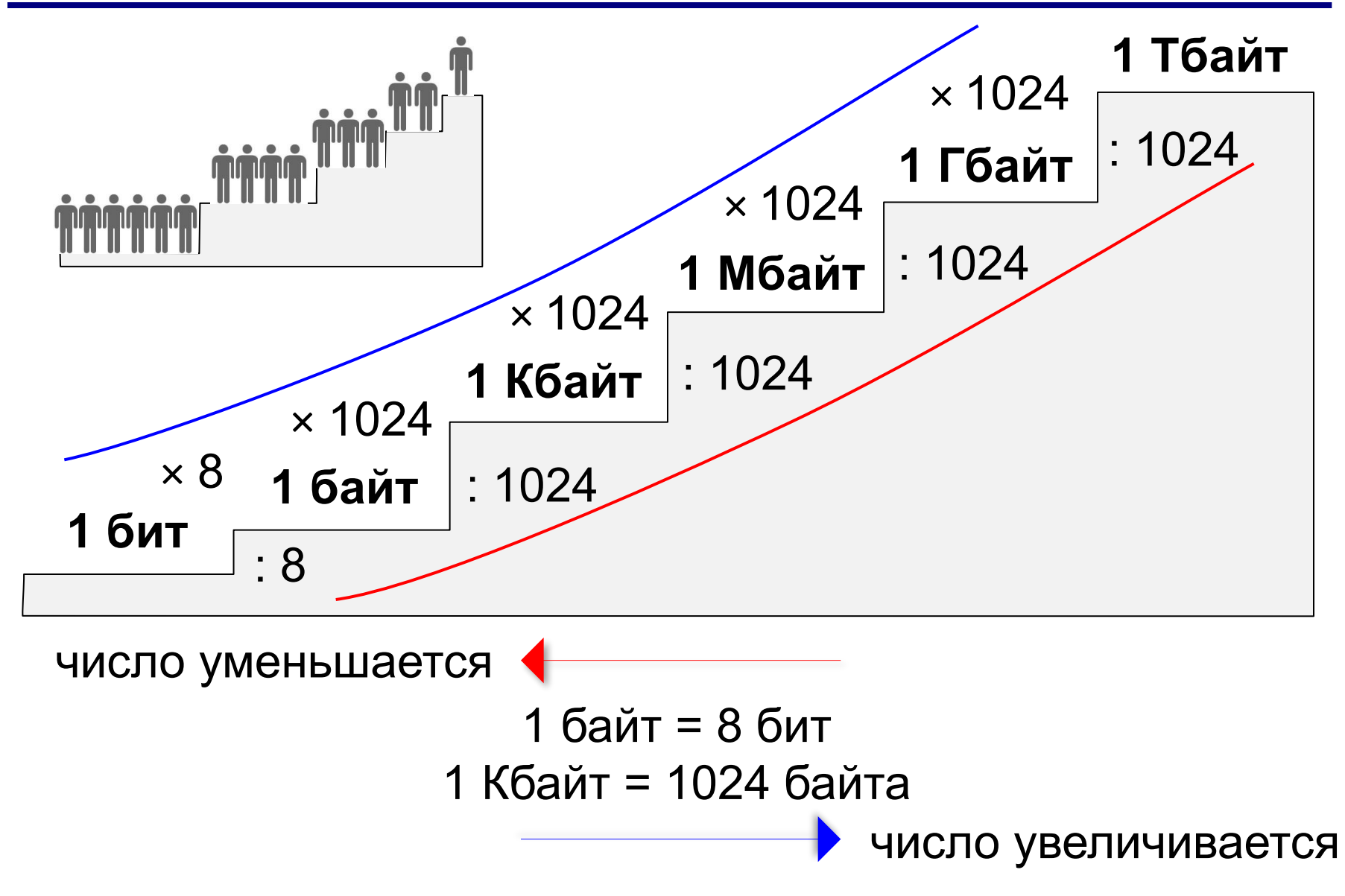

**Задача 1**. Алфавит русского языка содержит 33 символа. Определите наименьшую длину кодовых слов при кодировании сообщений на русском языке с помощью равномерного кода.

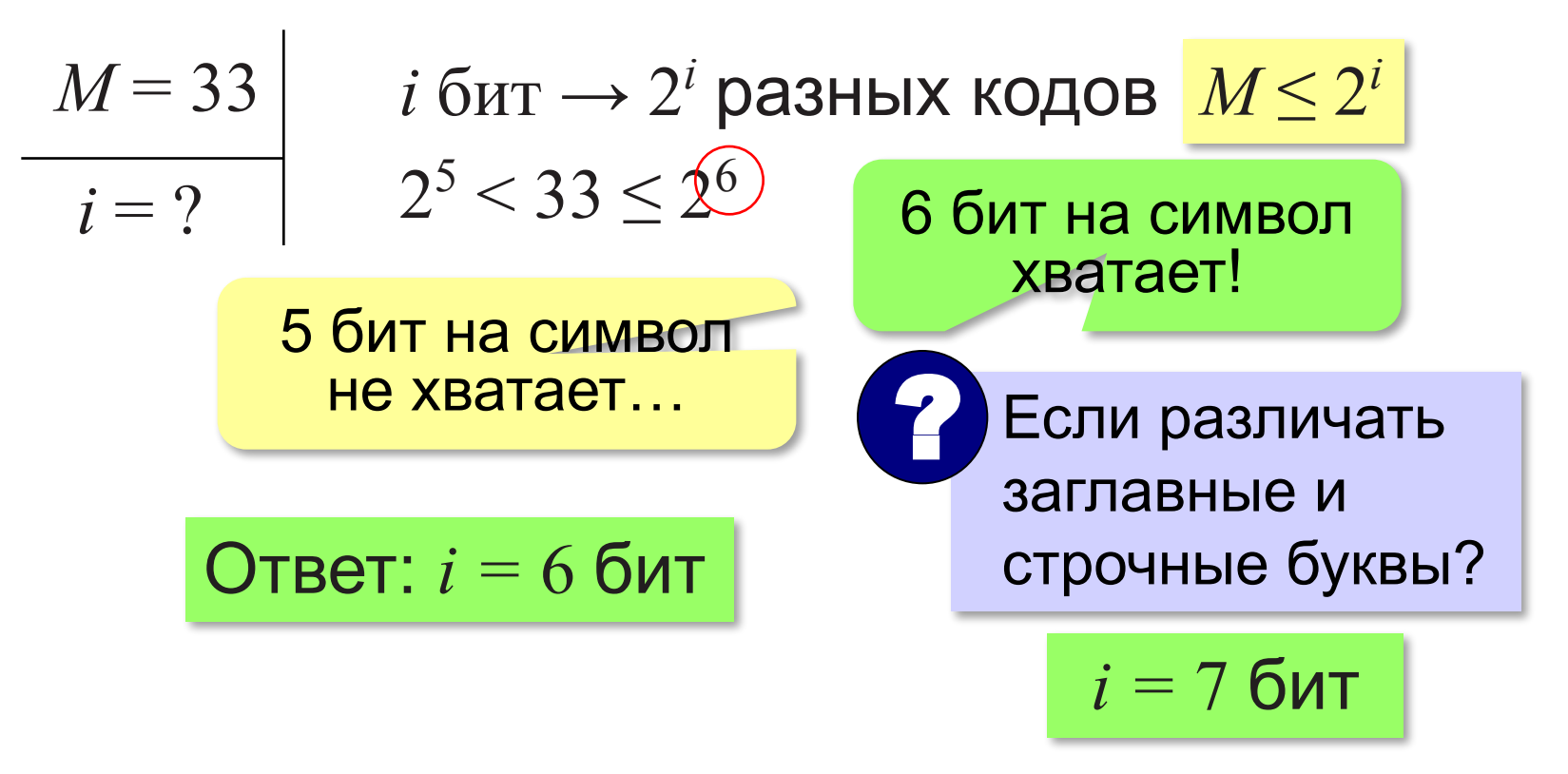

**Задача 2**. Текст длиной 160 символов записан с помощью алфавита из 26 символов. Определите количество информации в сообщении,

закодированном с помощью равномерного кода наименьшей длины.

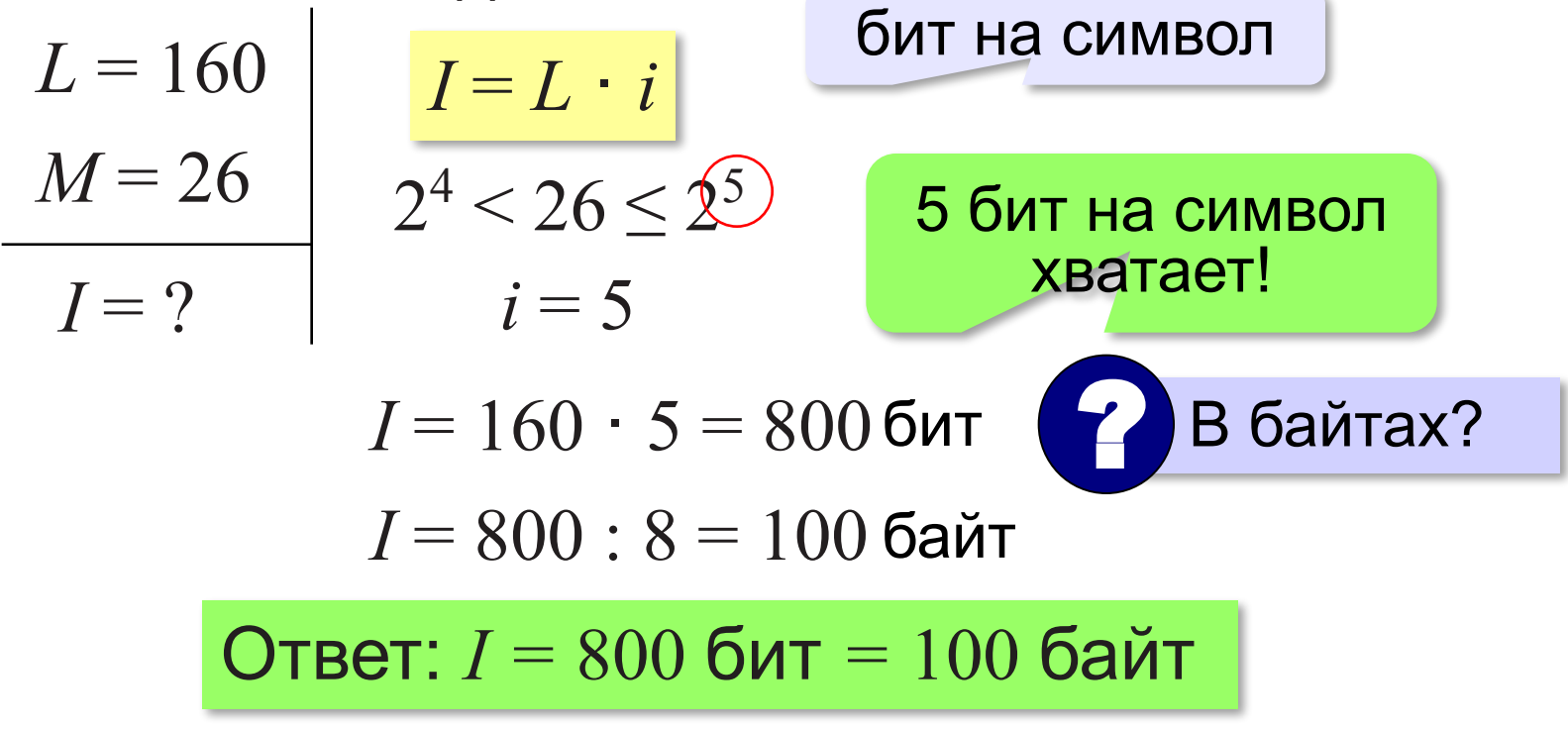

**Задача 3**. Пароль длиной 8 символов может содержать английские буквы (заглавные и строчные), цифры и специальные знаки:  $(\omega, \# , \$ Сколько бит ламяти нужно выделить для хранения пароля?  $L = 8$  $I = ?$  $M = 26 \cdot 2 + 10 + 4 = 66$  $I = L \cdot i$  $2^6$  < 66  $\leq 2^7$ 7 бит на символ хватает!  $i = 7$  $I = 8 \cdot 7 = 56$  бит  $\bullet$  В байтах? *I* = 56 : 8 = 7 байт Ответ: *I =* 56 бит *=* 7 байт

**Задача 4**. Текст длиной 4096 символов занимает в памяти 4 Кбайта. Определите наибольшее возможное количество символов в алфавите.

$$
L = 4096
$$
  
\n
$$
I = 4 \text{ K6aŭr}
$$
  
\n
$$
M = ?
$$
  
\n
$$
i = 4 : 4096
$$
  
\n
$$
i = 4 : 1024 \cdot 8 : 4096 = 8 \text{ GUT}
$$
  
\n
$$
M \le 2^8 = 256
$$
  
\n
$$
M = 256
$$
  
\n
$$
M = 256
$$
  
\n
$$
M = 256
$$
  
\n
$$
M = 256
$$

**Задача 5**. Участники соревнований по бегу получили номера от 1 до 100. На финише автоматическое устройство записывает номер спортсмена. Сколько байт нужно для хранения номеров 80 спортсменов?

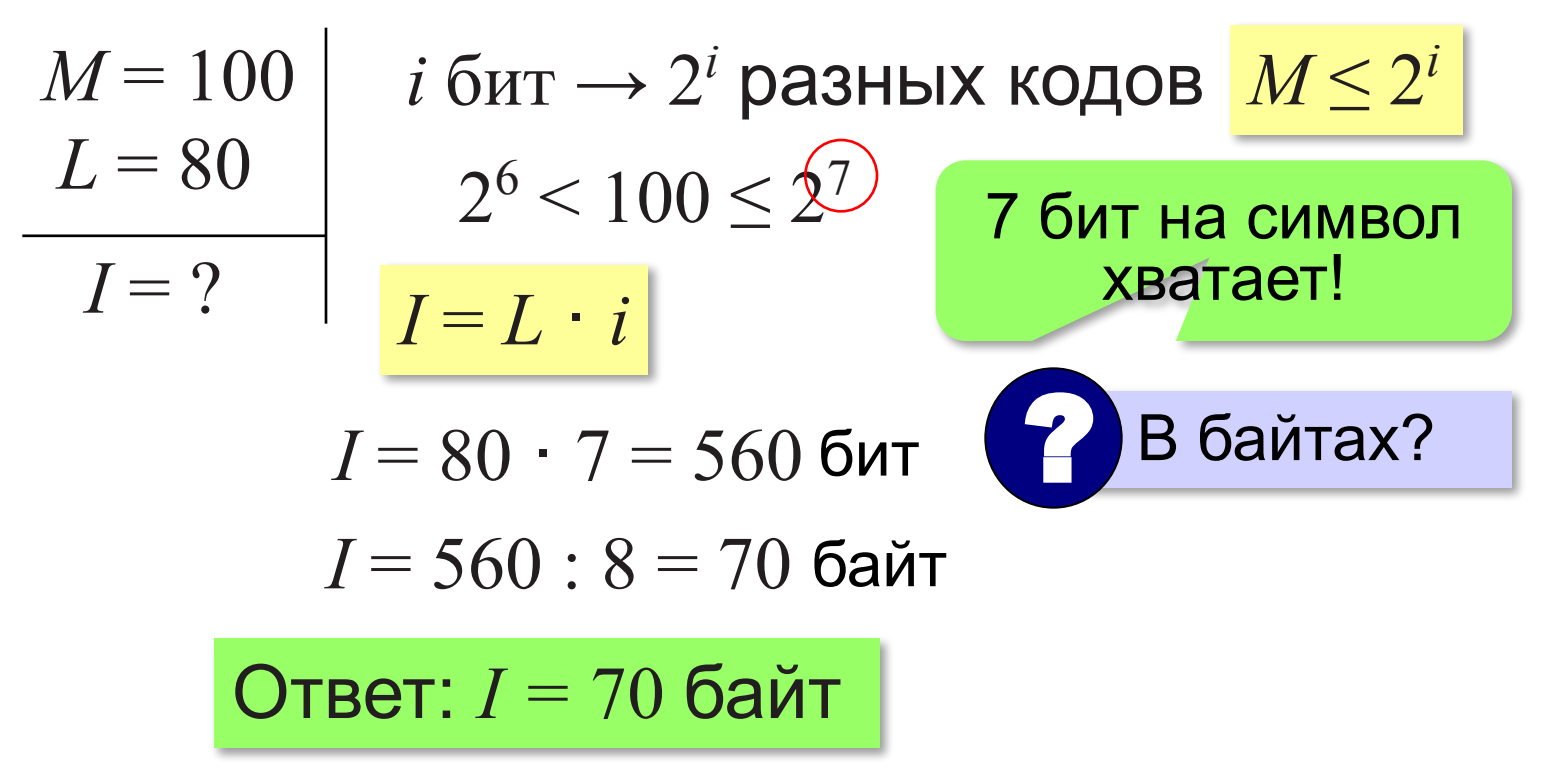

**Кодирование информации**

# **§ 7. Кодирование с обнаружением ошибок**

#### **Обнаружение ошибок**

10010 <sup>2</sup> Верно ли переданы данные?

#### **Бит чётности**:

00 01 10 11 ⇒ 00**0** 01**1** 10**1** 11**0** теперь число единиц в каждом блоке чётное

Если в принятом блоке нечётное число «1» – **ошибка**!

принято: **010** 110 000 **111** 000

? Можно ли исправить?

**Для файлов – контрольные суммы (хэш)**:

CRC = *Cyclic Redundancy Code* MD5, SHA-1

#### **Обнаружение ошибок**

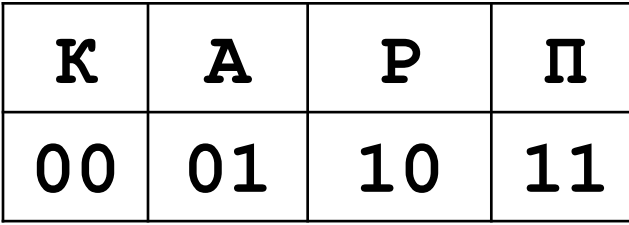

к коду каждой буквы справа добавляется бит чётности

Получено (с битами чётности): 101111000100011000

Разбиваем на группы по **3 бита**: 101 111 000 100 011 000

Помечаем блоки с ошибками:

101 \* 000 \* 011 000

Убираем бит чётности в каждом блоке (последний):

10 \* 00 \* 01 00

#### Декодируем по таблице:

Р \* К \* А К

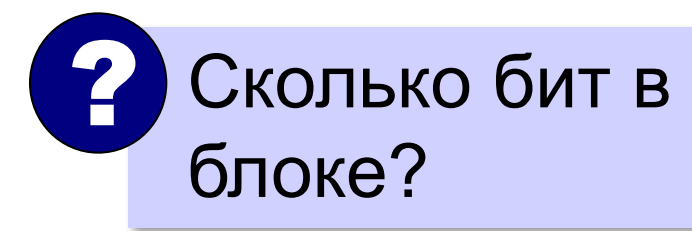

#### **Исправление ошибок**

**1**11 **0**00 **0**00 **1**11 **0**00 – утроение каждого бита принято: **010**111000**101**000 исправлено: **000**111000**111**000 10010 Обнаруживает 1 или 2 ошибки, исправляет 1 ошибку! !

**Помехоустойчивый код** – это код, который позволяет исправлять ошибки, если их количество не превышает некоторого уровня.

#### **Исправление ошибок**

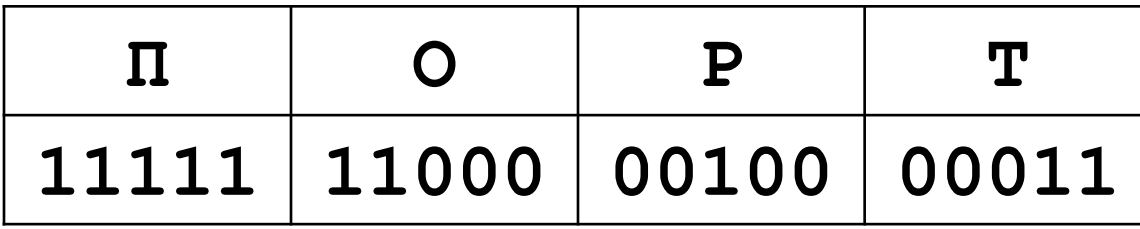

 Каждое кодовое слово отличается от остальных не менее, чем в 3 битах! !

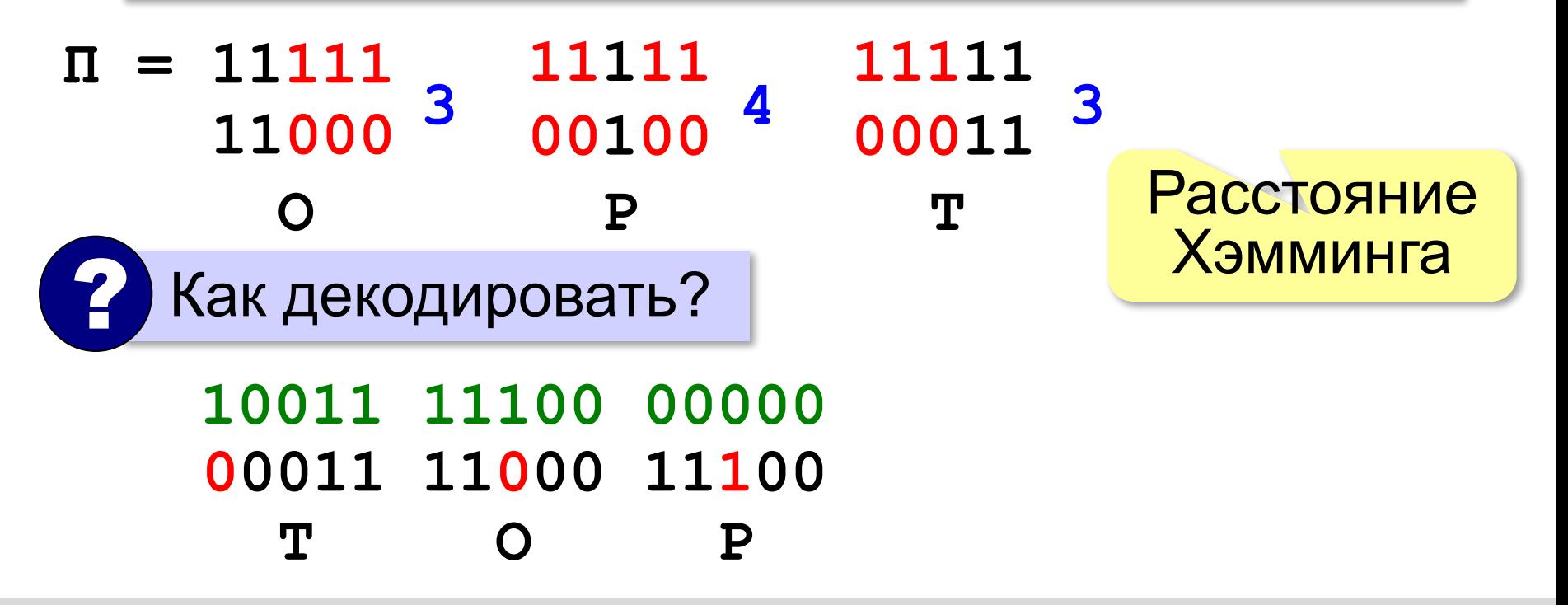

#### **Исправление ошибок**

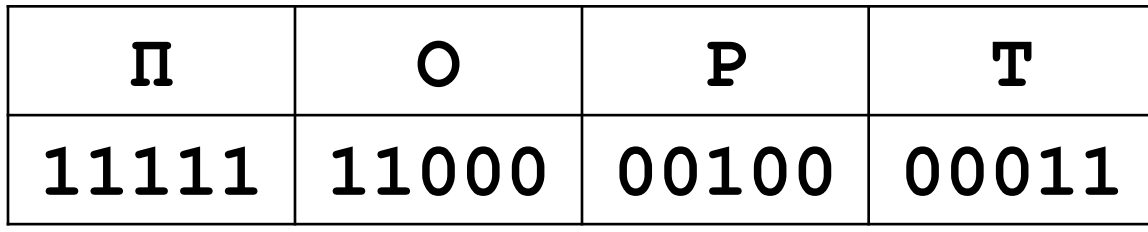

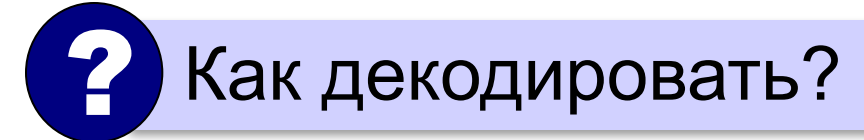

#### **10101 11001 01001 ? \* 11000 О \* ?**

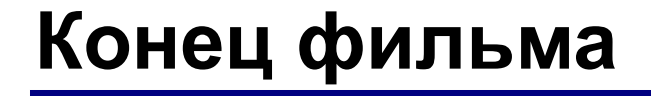

#### **ПОЛЯКОВ Константин Юрьевич**

#### д.т.н., учитель информатики ГБОУ СОШ № 163, г. Санкт-Петербург kpolyakov@mail.ru

#### **ЕРЕМИН Евгений Александрович**

к.ф.-м.н., доцент кафедры мультимедийной дидактики и ИТО ПГГПУ, г. Пермь eremin@pspu.ac.ru

#### **Источники иллюстраций**

- 1. http://fpg.unc.edu
- 2. http://s1.iconbird.com
- 3. https://sandstorm.deviantart.com
- 4. http://http://compression.ru
- 5. http://ru.wikipedia.org
- 6. https://www.kns.ru
- 7. http://nix.ru
- 8. http://http://www.computer-services.ru
- 9. http://http://www.masterna4as.com
- 10. http://blendercontest.com
- 11. http://http://geeky-gadgets.com
- 12. авторские материалы